00000

 $00000 -$ 

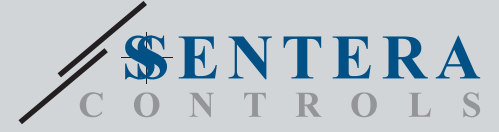

DIGWM

# Passerelle Internet Sentera - montage sur rail DIN

DIGWM est une passerelle Internet pour connecter un appareil Sentera autonome ou un réseau d'appareils à Internet afin de les configurer ou de les surveiller via SenteraWeb. Le DIGWM établit une connexion sans fil avec un réseau Wifi existant. L'unité dispose de 2 canaux Modbus RTU - un canal maître pour communiquer avec les appareils esclaves connectés et un canal esclave pour rendre l'unité accessible pour un régulateur maître ou un système GTB.

# **Caractéristiques principales**

- Alimentation via Modbus. La tension d'alimentation 24 VCC et la communication Modbus RTU peuvent être connectées via la prise RJ45
- Mise à jour du micrologiciel via Wi-Fi
- Transmission de données vers et depuis Internet via Wi-Fi (WLAN 802.11 b/g/n)
- Batterie de secours pour horloge temps réel, en cas de coupure de courant
- Indications LED: Connecté, Erreur, Mode Chargeur de démarrage
- Protocole MQTT implémenté
- Prend en charge le mode client TCP / client UDP / client HTTP
- Boîtier: Montage sur rail DIN, plastique ABS, UL94-V0, gris RAL 7035

### **Domaine d'utilisation**

- Connexion d'appareils Sentera à la base de données de services SenteraWeb
- Passerelle pour les mises à jour du logiciel et/ou micrologiciel dédiés aux applications via la base de données de service SenteraWeb
- Mise à jour des points de consigne, des plages et d'autres paramètres à partir des appareils esclaves Sentera connectés
- Surveillance et enregistrement des données via la base de données de services SenteraWeb
- Passerelle pour les avertissements et les notifications (par exemple: notification de filtre bouché, alarme de panne de moteur, etc.)

## **Caractéristiques techniques**

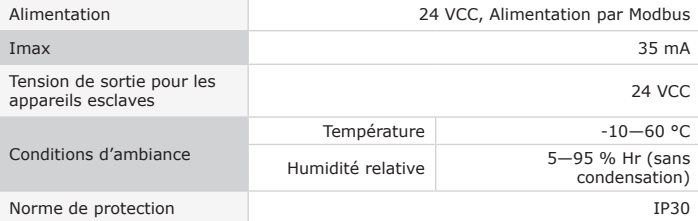

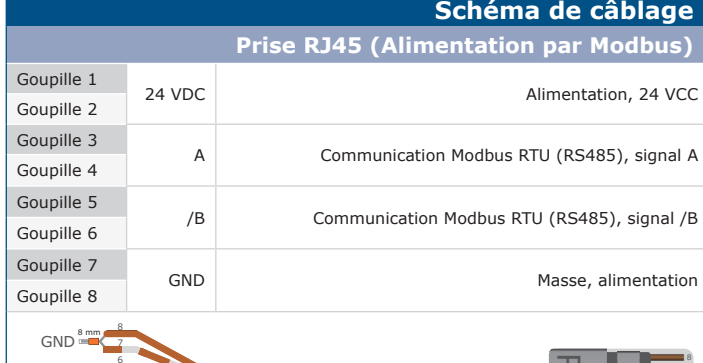

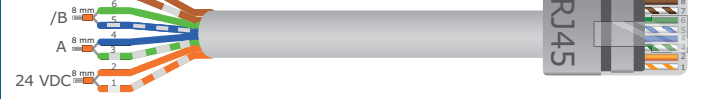

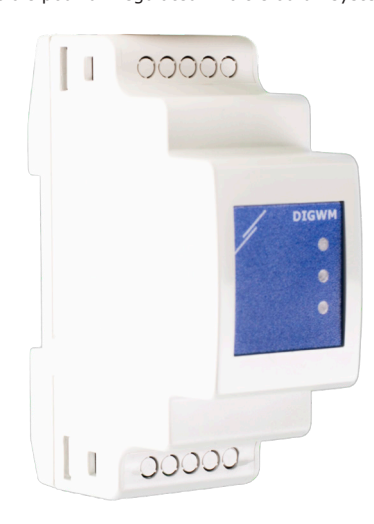

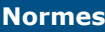

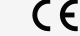

• Directive EMC 2014/30/EU

-EN 61326-1:2013 Matériel électrique de mesure, de commande et de laboratoire<br>- Exigences relatives à la CEM - Partie 1: Exigences générales<br>-EN 55011:2009 Équipements industriels, scientifiques et médicaux -

Caractéristiques des perturbations radioélectriques - Limites et méthodes de mesure Amendement A1:2010 à EN 55011

-EN 55024:2010 Équipements informatiques - Caractéristiques d'immunité - Limites et méthodes de mesure

-EN 50561-1:2013 Appareils de communication par courant porteur utilisés dans<br>les installations basse tension — Caractéristiques de perturbations radioélectriques<br>— Limites et méthodes de mesure — Partie 1: Appareils pour

• Directive EMC 2014/35/EU: -EN 60950-1:2006 Équipements informatiques - Sécurité - Partie 1: Exigences générales Exigences générales Amendements AC:2011, A11:2009, A12:2011, A1:2010 et A2:2013 à EN 60950-1

-EN 62311:2008 Évaluation des équipements électroniques et électriques liés aux restrictions d'exposition humaine aux champs électromagnétiques (0 Hz—300 GHz)

• Directive Compatibilité électromagnétique et spectre radioélectrique (ERM)

2014/53/EU: -EN 300 328 V2.1.1 Systèmes de transmission à large bande; Équipements de transmission de données fonctionnant dans la bande ISM 2,4 GHz et utilisant des techniques de modulation à large bande; Norme harmonisée couvrant les exigences essentielles de l'article 3.2 de la directive 2014/53/UE

- ETSI EN 301 489-1 V2.1.1 (2017-02) Norme de compatibilité électromagnétique (CEM) pour les équipements et services radio ; Partie 1: Exigences techniques communes ; Norme harmonisée couvrant les exigences essentielles de l'article 3.1(b) de la directive 2014/53/UE et les exigences essentielles de l'article 6 de la directive 2014/30/UE
- ETSI EN 301 489-17 V3.1.1 (2017-02) Norme de compatibilité électromagnétique (CEM) pour les équipements et services radio; Pour les pour les pour le pour le pour le pour le pour le pour le pour le pour le pour les systèmes couvrant les exigences essentielles de l'article 3.1 (b) de la directive 2014/53/UE
- Directive WEEE 2012/19/EU

### • Directive RoHs 2011/65/EU

-EN CEI 63000:2018 Documentation technique pour l'évaluation des produits électriques et électroniques en ce qui concerne la restriction des substances dangereuses

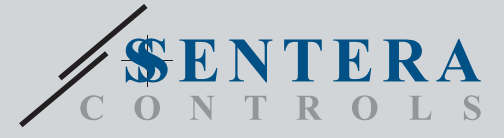

DIGWM Passerelle Internet Sentera - montage sur rail DIN

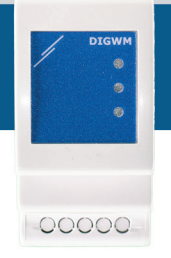

00000

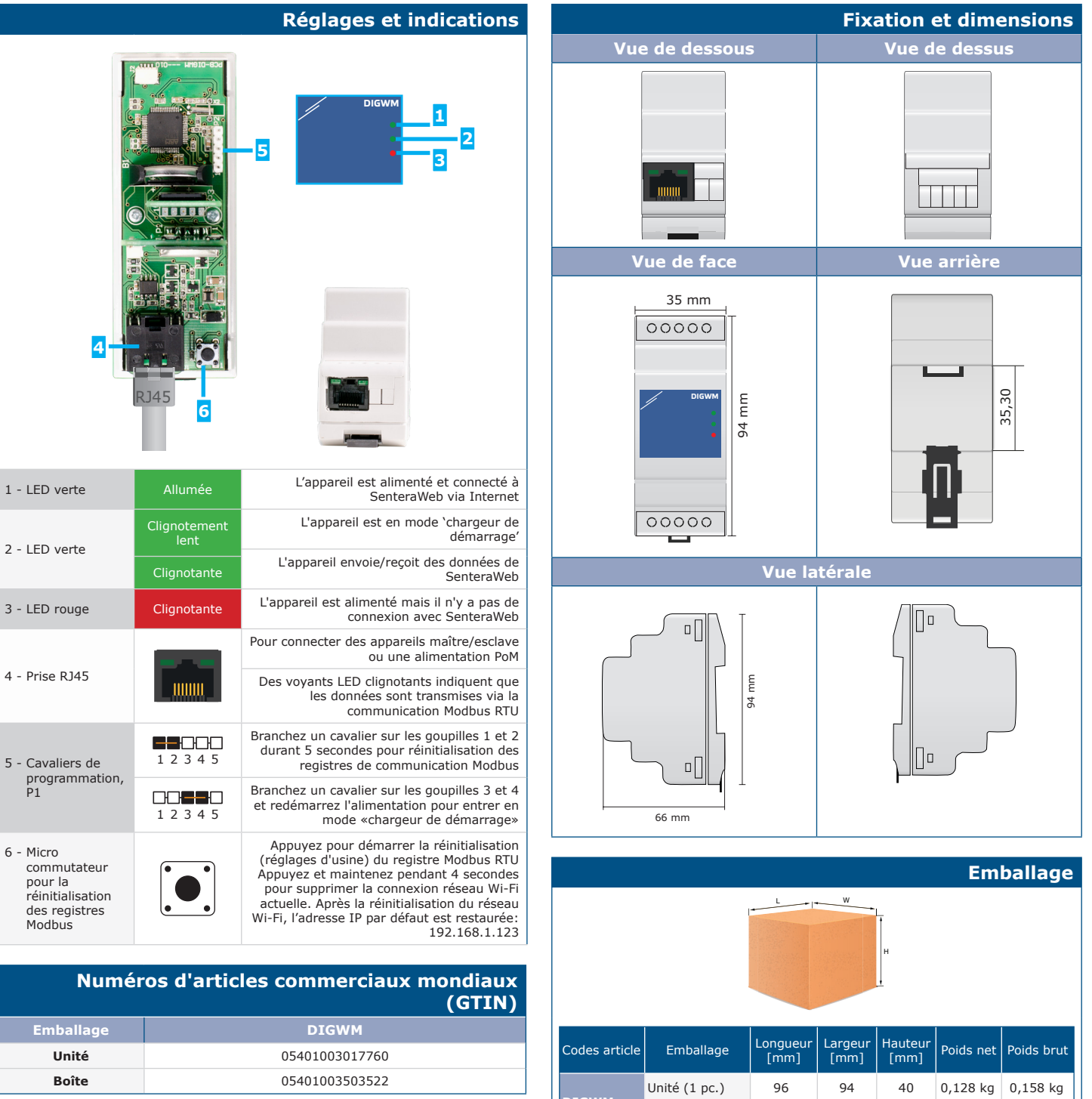

Carton (60 pcs.) 590 380 280 7,9 kg 12,2 kg

**DIGWM**

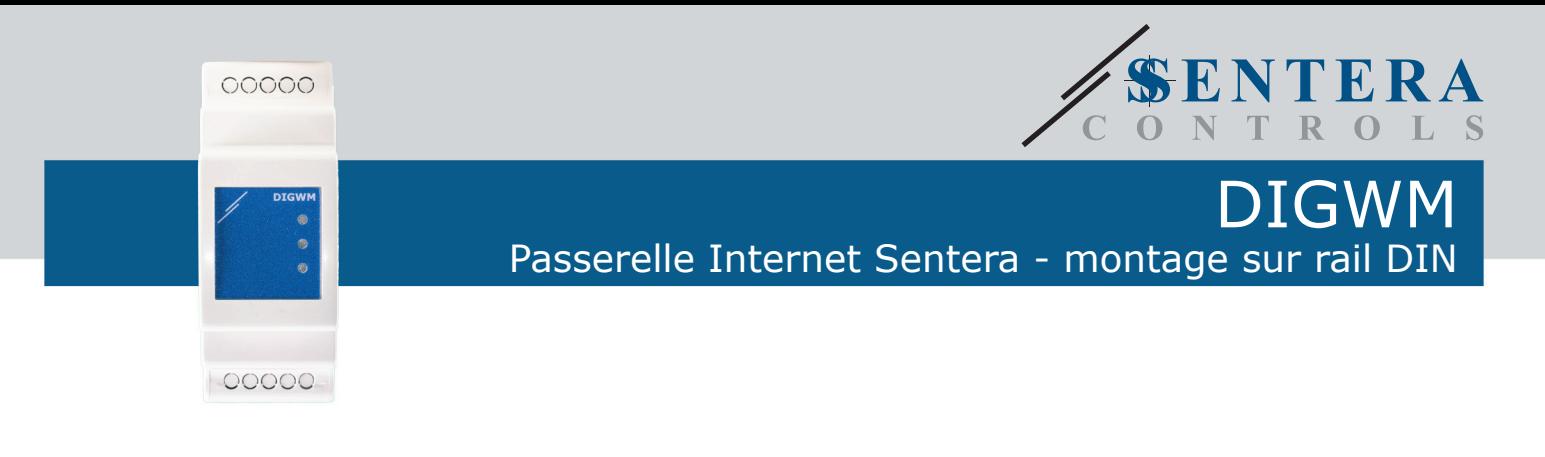

**Exemple d'application RDPU Régulateurs CVC OCMFM-R Capteur extérieur intelligent DRPS8 Module d'alimen-DIGWM Passerelle Internet Sentera tation**  $00000$  $0.00000000$ -------------**Modbus RTU + 24 VCC** $\circ$ **A** AA **Internet** ಠ  $\overline{1}$ **DTS-M Capteur de**  ............. **température digital pour conduit Base de données de services Web Sentera Modbus RTU + 24 VCC RCMFM-2R Modbus RTU +24 VCC Modbus RTU +24 VCC Capteur de pièce multi-fonctionnel intelligent**   $\ddot{\cdot}$ **Modbus RTU + 24 VCC**